# Informatica

### 2<sup>e</sup> semester: les 8

### Binaire bomen

Jan Lemeire **Informatica 2<sup>e</sup> semester**  *februari – mei 2023*

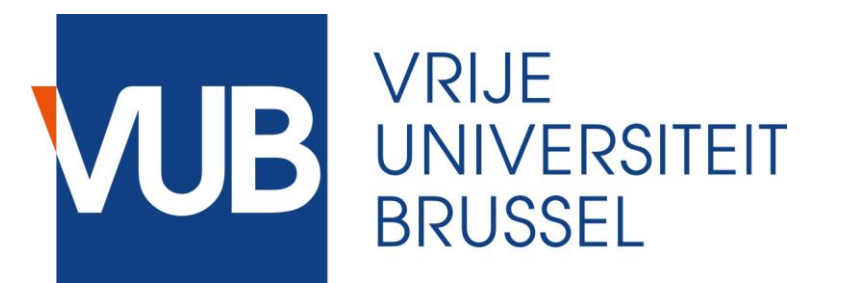

# **Vandaag**

- **1. Hfst 1: Grootte-ordes**
- **2. Hfst 7: Binaire bomen**
- **3. Deel III – hfst 6a: computatietheorie**

**Hfst 1 Grootte-ordes**

### Raadseltje

- f1(x):  $y = 20 + 15 * log_{10}(x)$
- f2(x):  $y = 10 + 2*x$
- f3(x):  $y = 5 + x^* \log_{10}(x)$
- f4(x):  $y = 0.1 * x^2$

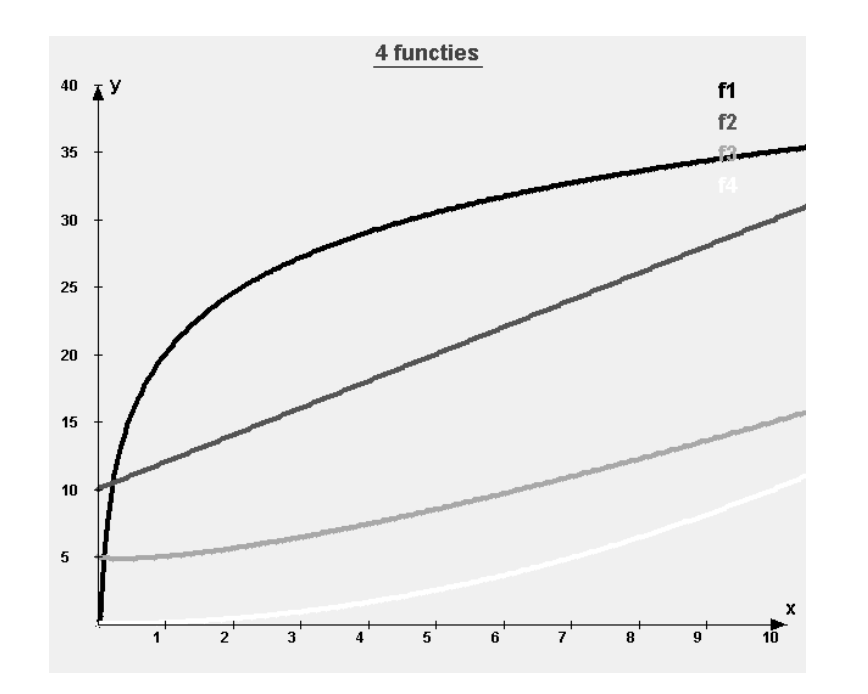

- Wie wint? Welke functie wordt de grootste bij grote x?
- Hoe dicht liggen de functies bij elkaar bij zeer grote x?
- f1(x):  $y = 20 + 15 * log_{10}(x)$
- f2(x):  $y = 10 + 2*x$
- f3(x):  $y = 5 + x^* \log_{10}(x)$ <br>• f4(x):  $v = 0.1 * x^2$
- f4(x):  $y = 0.1 * x^2$

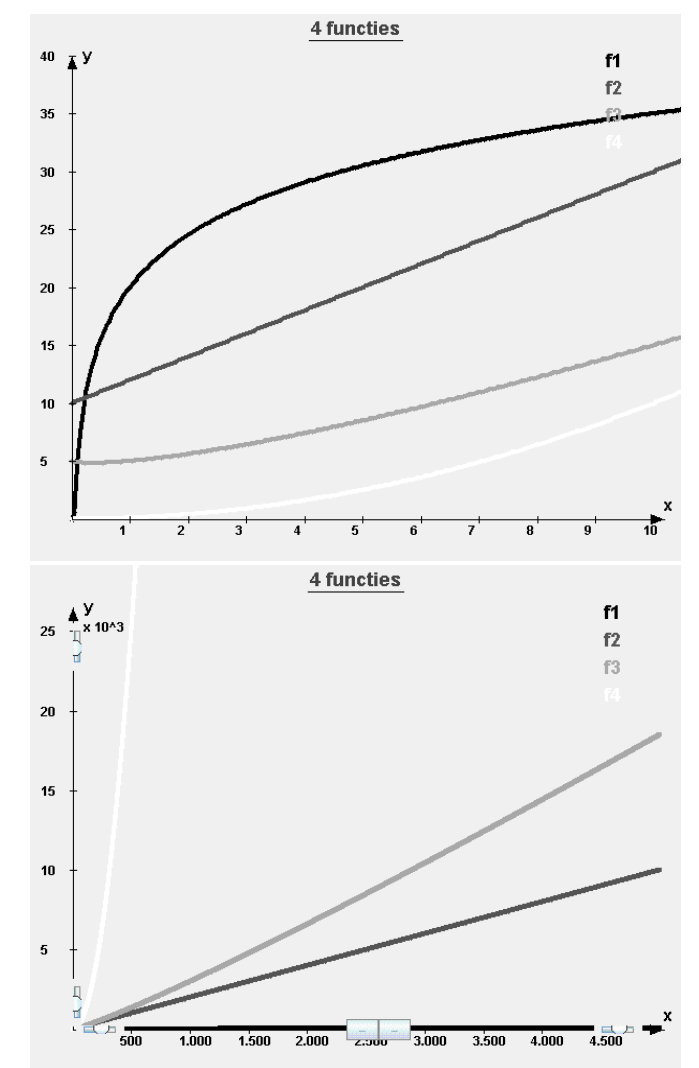

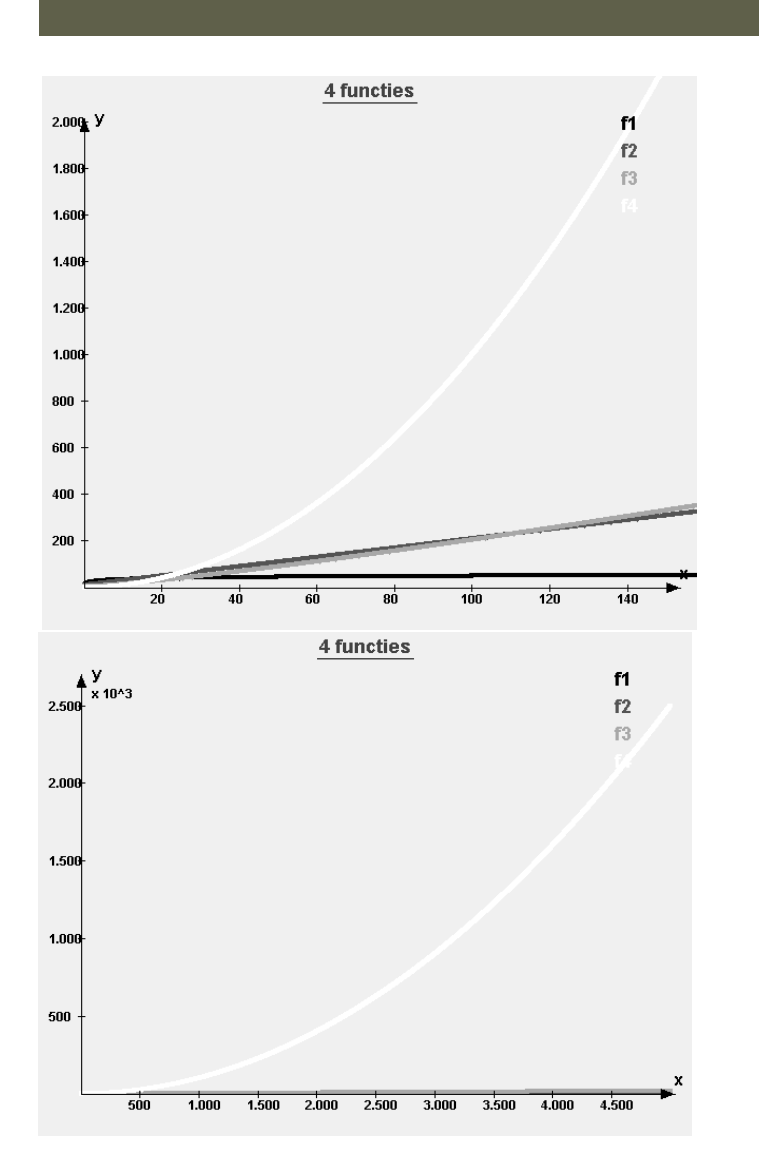

## **De big-o notatie**

### $O(1) < O(log(n)) << O(n) < O(n log(n)) << O(n^2)$ *Maar ook*

### **O(poynomiaal) << O(exponentiële functie) Bijvoorbeeld: O(n<sup>10</sup>) << O(2<sup>n</sup>)**

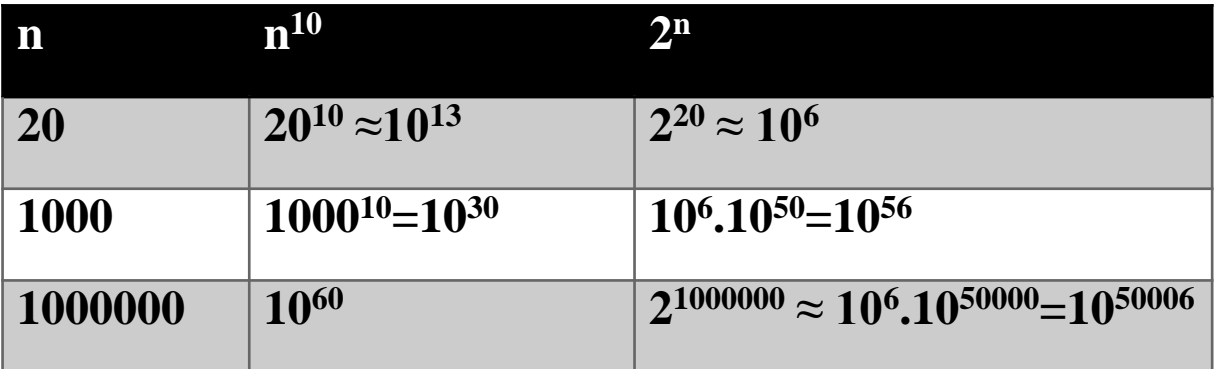

**p. 3**

### Performantie datastructuren

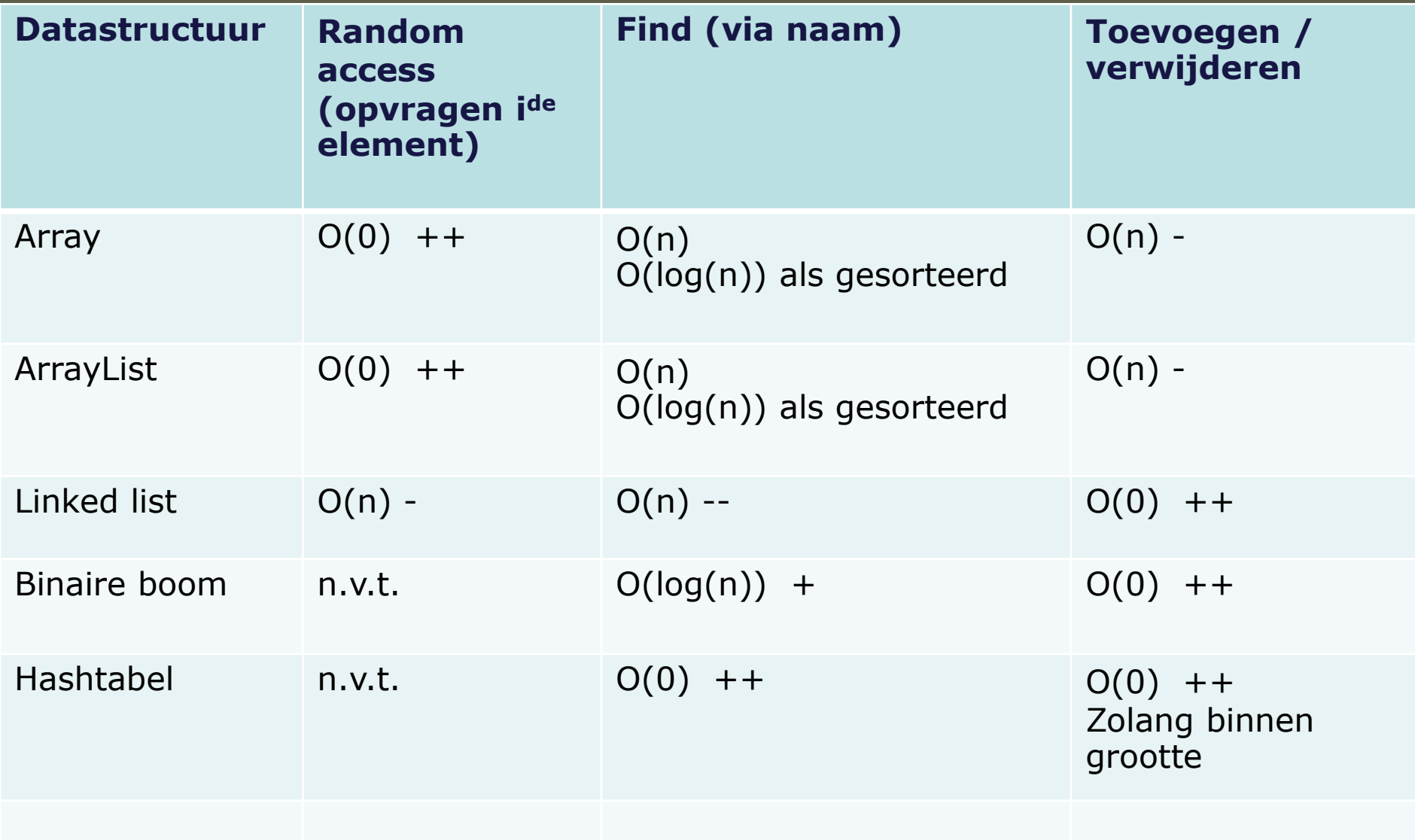

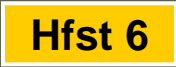

### Lineaire datastructuren

#### Arrays niet flexibel

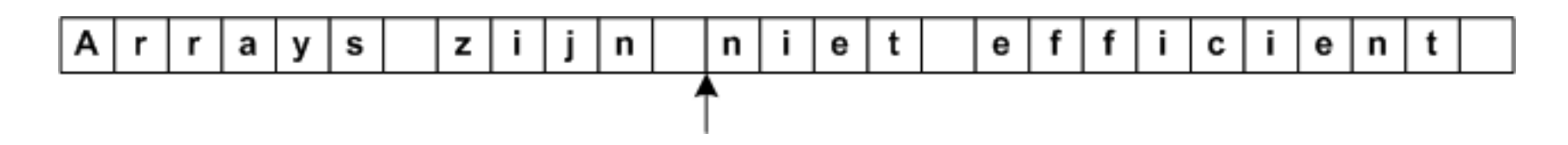

Linked Lists: Flexibel toevoegen en verwijderen

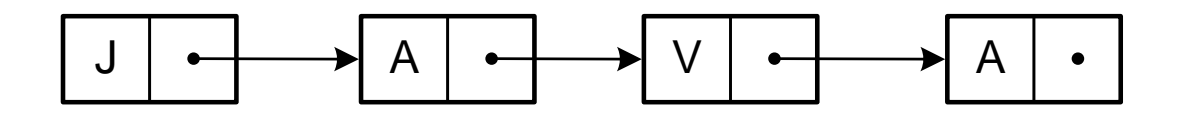

### Flexibel verwijderen

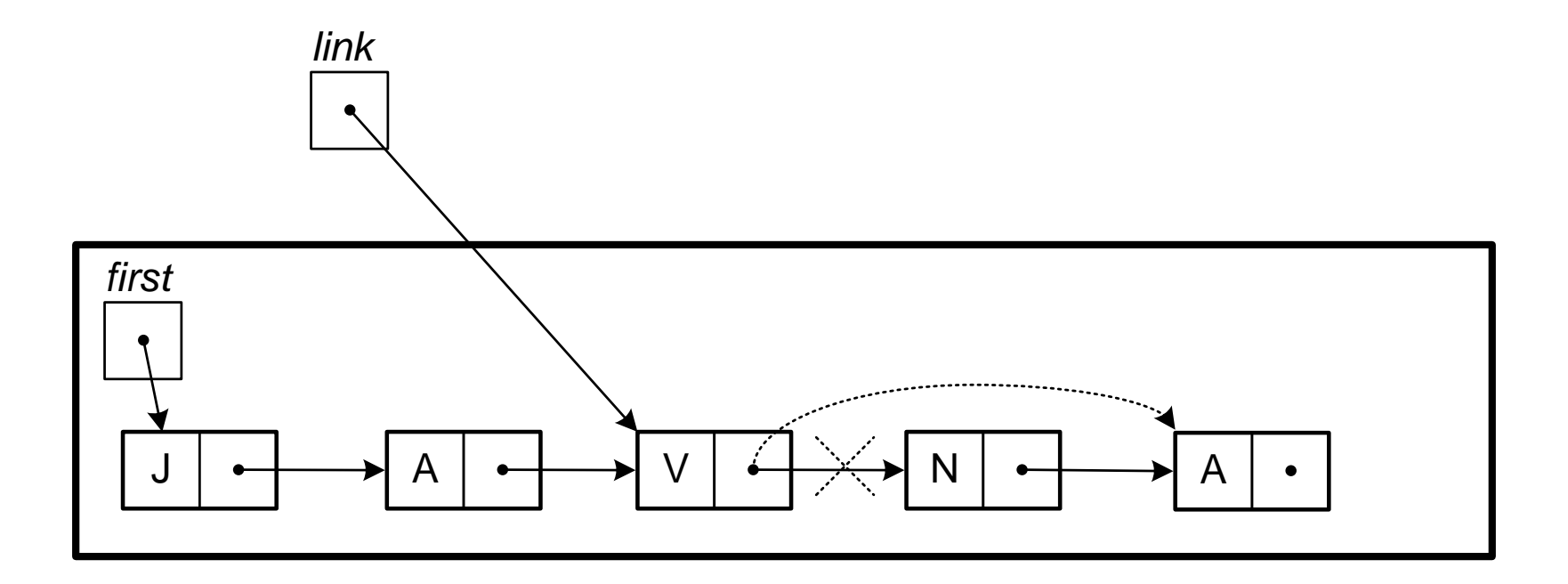

### Vinden van het *j*de element

- **← Array** = beginvakje + i
- **← Linked List**

*Je bent van in het begin niet zeker waar het i-de element zich bevindt in het geheugen, zeker nadat elementen zijn toegevoegd en verwijderd*

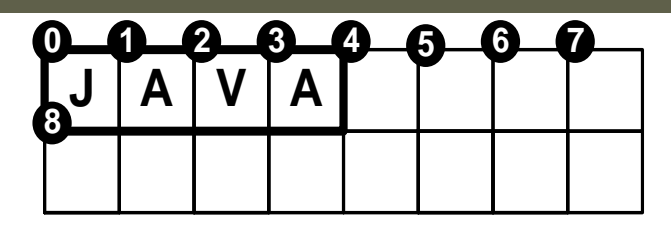

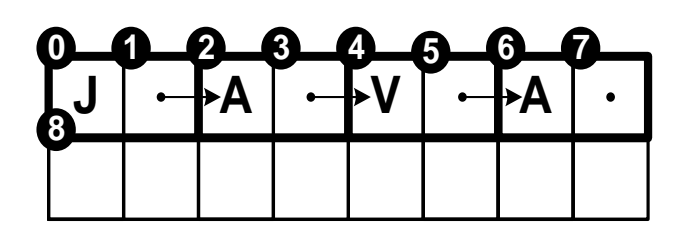

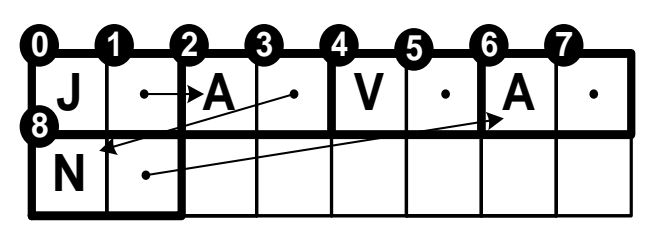

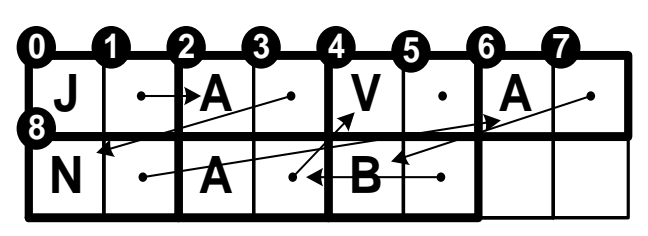

# **Binaire bomen**

## Bomen (hoofdstuk 7)

- *Arrays*: basis
- *ArrayList*: flexibele grootte van array

#### *Linked Lists*:

- flexibel toevoegen en verwijderen van elementen
- Maar: doorlopen van lijst is traag (bvb zoeken van element)
- → Nodig: flexibele structuur om elementen in op te zoeken

### Binaire boom

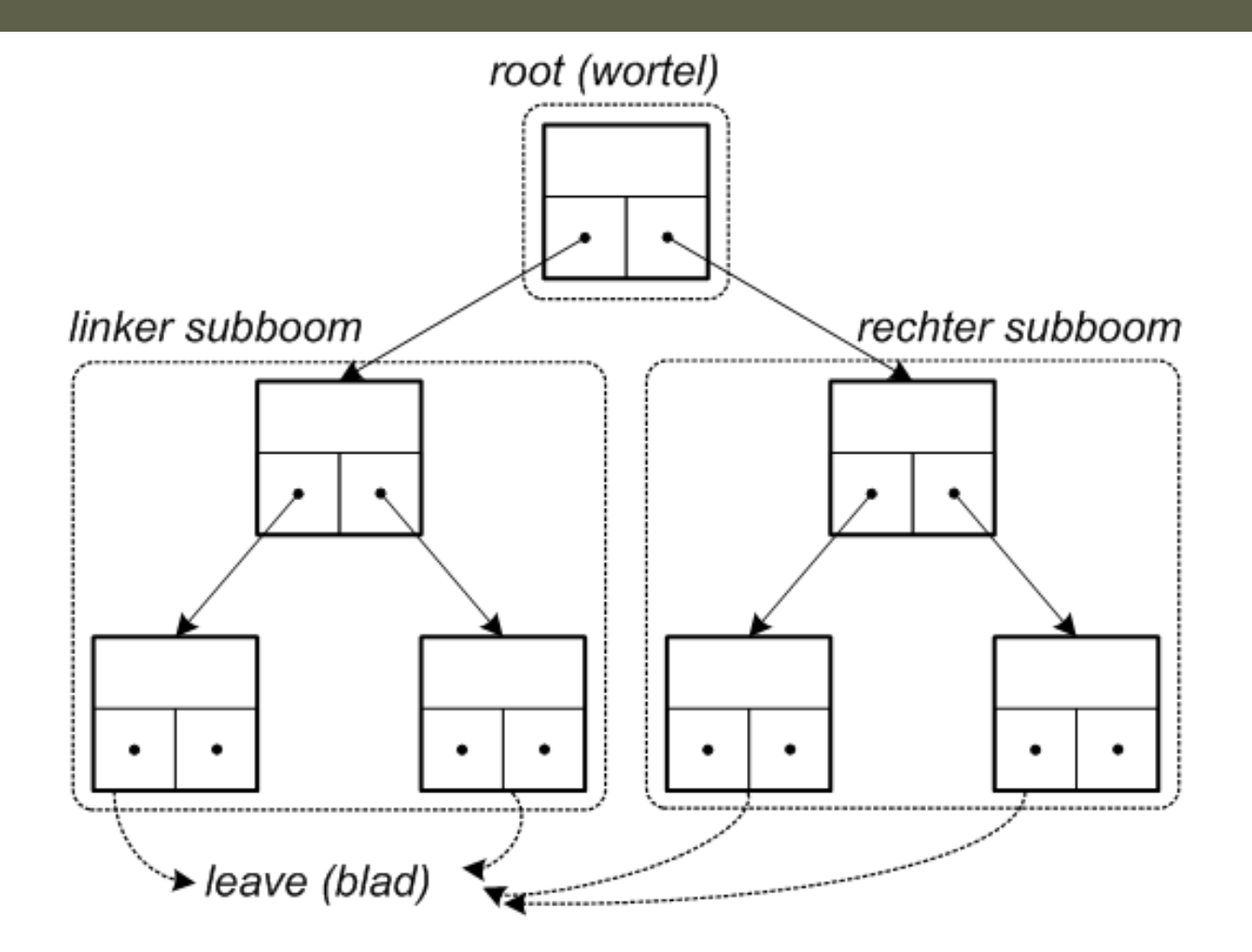

*Jan Lemeire* Pag. 13/90<sup></sup> Informatica 2e semester: HOC 8

### Alle mogelijkheden afgaan = aanmaken boom (les 7)

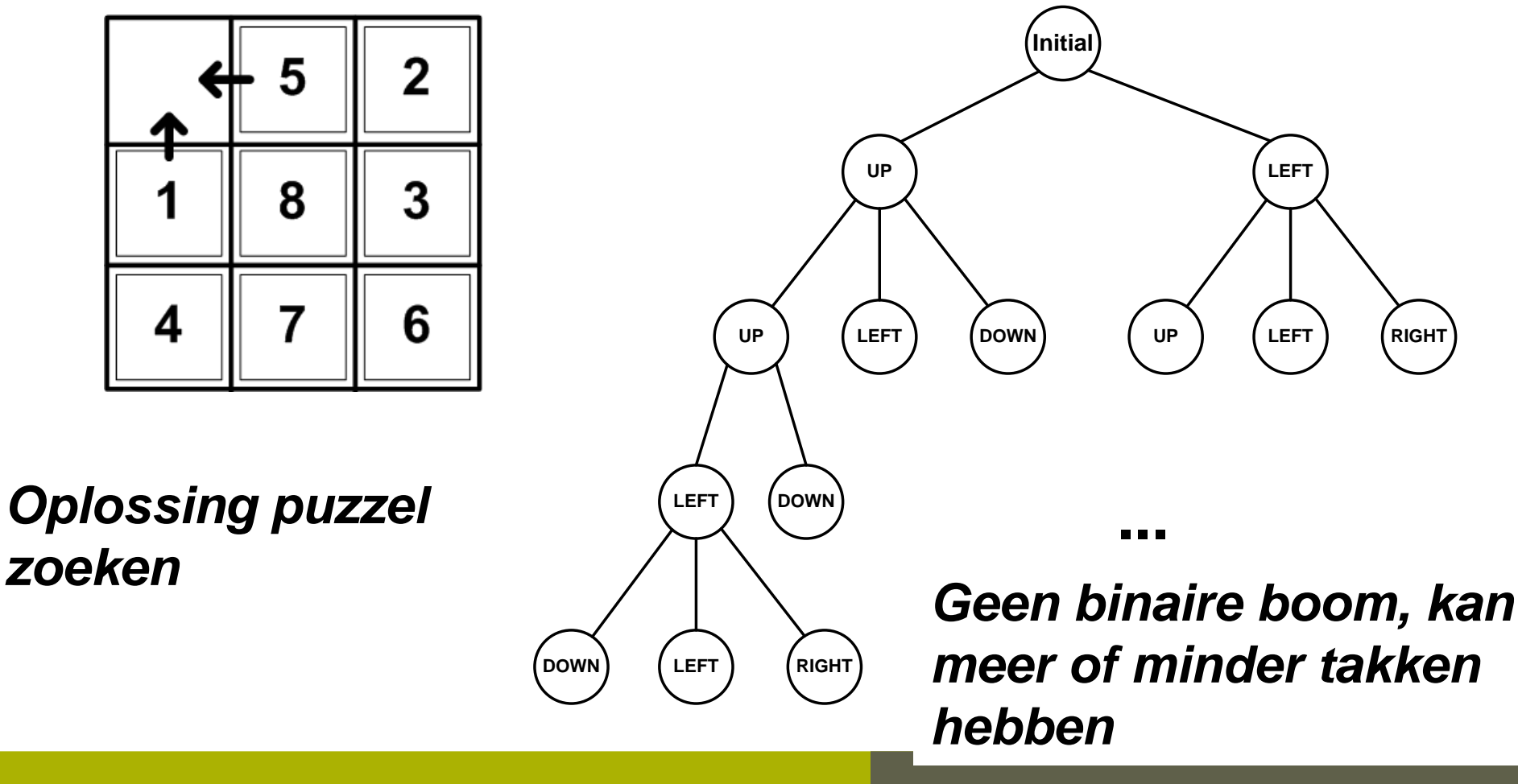

*Jan Lemeire* Pag. 14/ 90 Informatica 2e semester: HOC 8

**Hfst 5**

### Geordende binaire boom

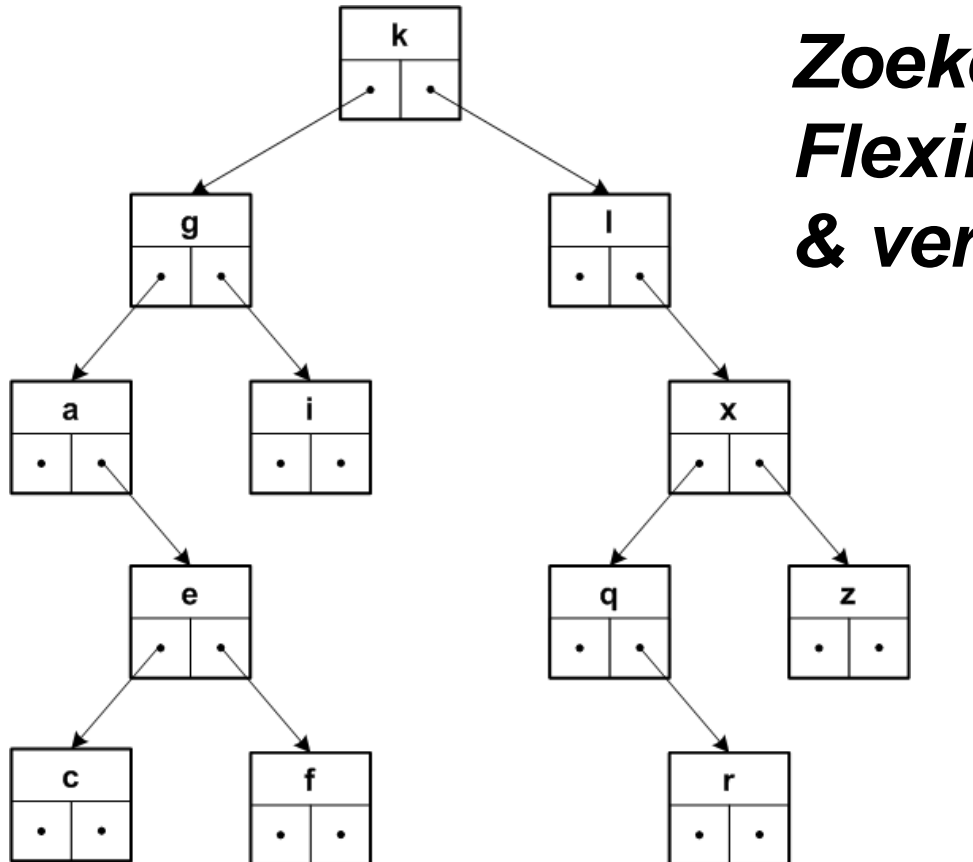

#### *Zoeken kan snel Flexibel: toevoegen & verwijderen*

*Jan Lemeire* Pag. 15/ 90 Informatica 2e semester: HOC 8

**p. 65**

### Elke node is een object

```
class Node<T>{
       T data;
       Node<T> left, right;
       Node(T data){
              this.data = data;
              this. left = null;
              this.right = null;
       }
}
```
### Boom object

```
public class BinaryTree<T> {
    Node<T> root;
    Comparator<T> comparator;
    public BinaryTree(Comparator<T> comparator){
         this.comparator = comparator;
         root = null;
```
}

}

### Definiëren van ordening

**java.util**

#### **Interface Comparator<T>**

#### **Method Summary**

 $int_{\text{compare}} (\text{I of } \text{I})$  $int_{\text{compare}} (\text{I of } \text{I})$  $int_{\text{compare}} (\text{I of } \text{I})$   $\text{I of } \text{I}$ 

Compares its two arguments for order. Returns a negative integer, zero, or a positive integer as the first argument is less than, equal to, or greater than the second.

boolean

**[equals](http://docs.oracle.com/javase/6/docs/api/java/util/Comparator.html)**[\(Object](http://docs.oracle.com/javase/6/docs/api/java/lang/Object.html) obj)

Indicates whether some other object is "equal to" this comparator.

### IntegerComparator

**class** IntegerComparator **implements** Comparator<Integer> { @Override **public int** compare(Integer val1, Integer val2) { **return** val1 - val2; } }

**p. 66**

### Ordenen van studenten op naam

**class** StudentComparator **implements** Comparator<Student>{ @Override **public int** compare(Student student1, Student student2) { **int** ordeNaam = student1.naam.compareTo(student2.naam); **if** (ordeNaam == 0) // als beide dezelfde naam **return** student1.voornaam.compareTo(student2.voornaam); **else return** ordeNaam;

}

}

### Aanmaken van boom

IntegerComparator comparator

= **new** IntegerComparator();

BinaryTree<Integer> tree

= **new** BinaryTree<Integer>(comparator);

#### *korter:*

BinaryTree<Integer> tree = **new** BinaryTree<Integer>(**new** IntegerComparator());

*Jan Lemeire* Pag. 21/ 90 Informatica 2e semester: HOC 8

### Nog korter: via *anonymous* class

```
BinaryTree<Integer> tree = 
 new BinaryTree<Integer>(
   new Comparator<Integer>() {
     @Override
     public int compare(Integer val1, Integer val2) 
      {
         return val1 - val2;
      }
   }
  );
```
**Recursie**

### Recursie

```
private void recursion4(int t)
{
       System.out.println(t);
       t++;
       if (t < 10)
               recursion4(t);
}
```
■ Bij aanroep van recursion4(6) geeft dit:

6

7

### Terugkeer van de recursie

```
private int recursion5(int t){
       if (t < 10) {
                recursion5(t+1);
       }
        System.out.println(t);
```
• Output bij aanroep van recursion5(6) :

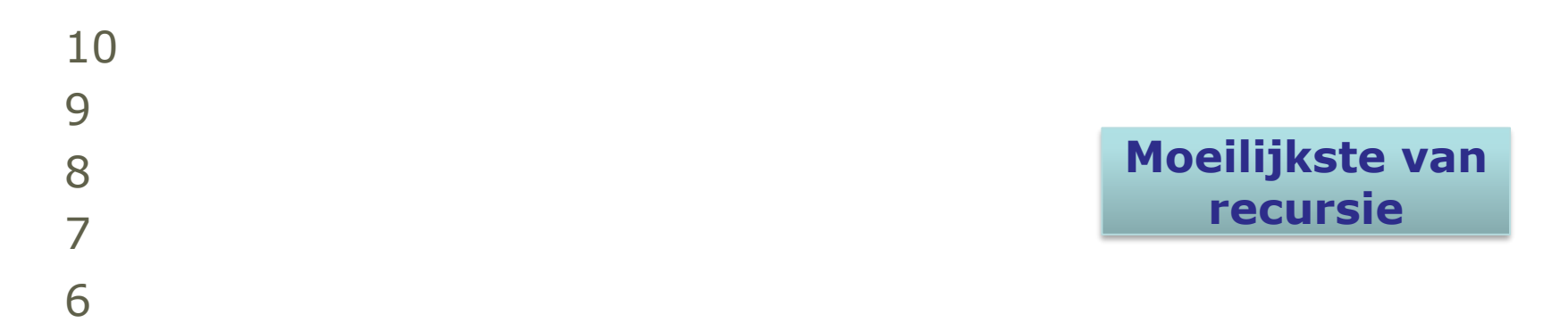

}

### **+** Na het oproepen van een functie, ga je verder met de rest

```
void f(){
       System.out.println("a");
       g();
       System.out.println("b");
}
void g(){
       System.out.println("c");
}
```
Output: a c b **Na het uitvoeren van g(), wordt de rest van f() uitgevoerd**

### Recursie zonder recursie?

#### **Staartrecursie**

 $\div$  1 recursieve oproep Kan ook geprogrammeerd worden met een *while*

#### **Boomrecursie**

← Meer dan 1 recursieve oproep (vb fibonacci) Is minder evident om zonder recursie te programmeren, bij **Mergesort** zien we hoe dit kan. Aanpak zoals bij **breadth-first search**.

# **Operaties op bomen**

## Belangrijke operaties

- 7.3 Zoeken element
- 7.5 Toevoegen element (opbouwen boom)
- 7.6 Verwijderen element (NIET TE KENNEN)
- 7.7 Doorlopen van boom (bvb printen)

### 7.3. Zoeken element

```
public boolean contains(T object){
       return find(root, object);
}
private boolean find(Node<T> current, T object){
       if (current == null)
               return false;
       else if (comparator.compare(current.data, object) == 0)
               return true;
       else if (comparator.compare(object, current.data) < 0)
               return find(current.left, object);
       else
               return find(current.right, object);
}
```
#### $\triangle$  Tijd  $\sim$  diepte boom

#### ◆ Idealiter: *log<sub>2</sub>n*

**← Behalve als ongebalanceerd (zie verder)** 

**p. 67**

### Staartrecursie

#### ◆ Met while:

```
public boolean containsWithoutRecursion(T object){
      Node<T> current = root;
      while (current != null){
          if (comparator.compare(current.data, object) == 0)
             return true; // gevonden!
         else if (comparator.compare(object, current.data) < 0)
             current = current.left;
         else
             current = current.right;
       }
       return false; // niet gevonden
```
**}**

## 7.4 Zoektijd binaire boom

Als gebalanceerd

- $\bullet$  n => n/2 => n/4 => n/8 => ... => 1
- $\triangle$  Of: 1.2<sup>x</sup> = n
- $x = aantalZoekstappen = log<sub>2</sub> n$

**p. 68**

### Ongebalanceerde boom

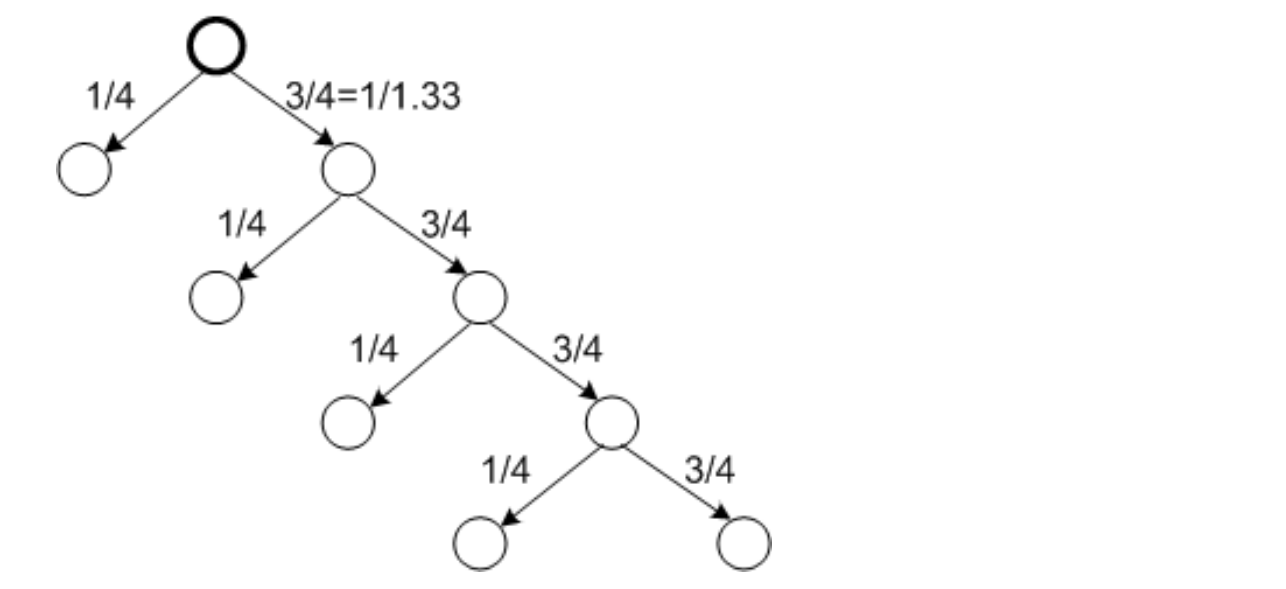

 $aantal Zoekstappen = log_4 n$   $aantalzoekstappen = log_{1.33} n$ 

Gemiddelde is slechter dan  $\log_2 n!$ 

*Jan Lemeire* Pag. 33/ 90 Informatica 2e semester: HOC 8

### Zoektijd

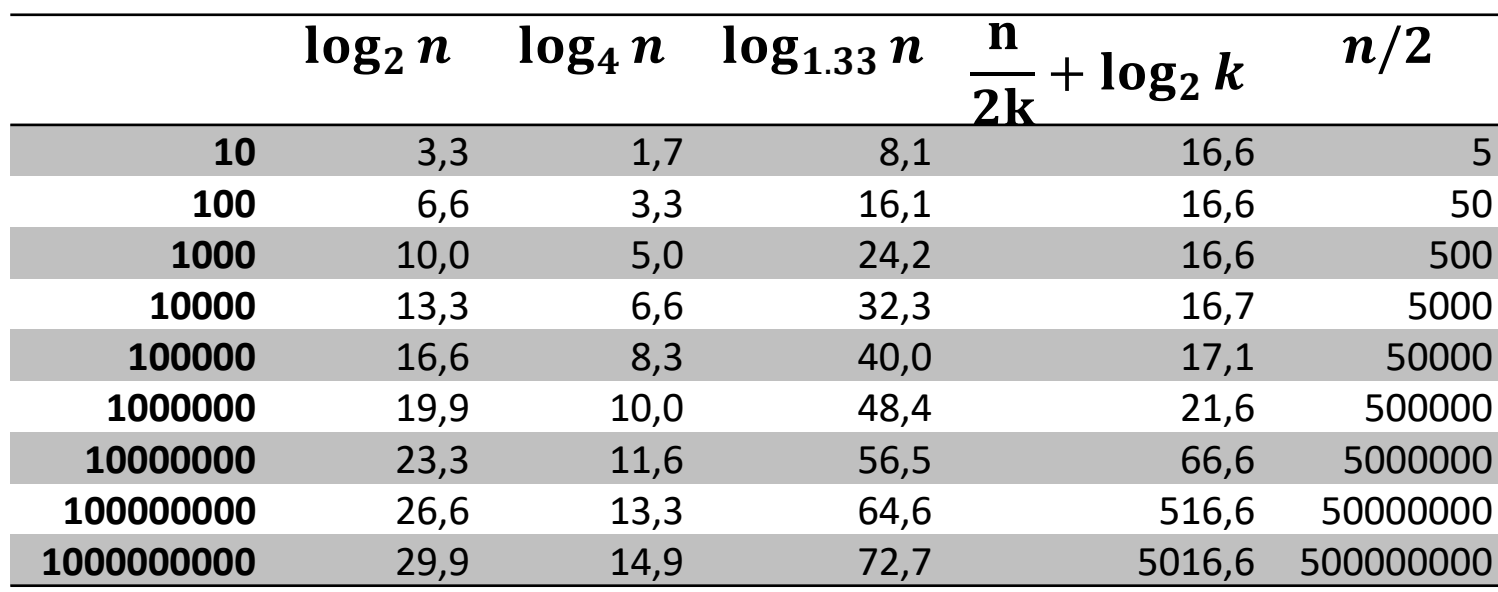

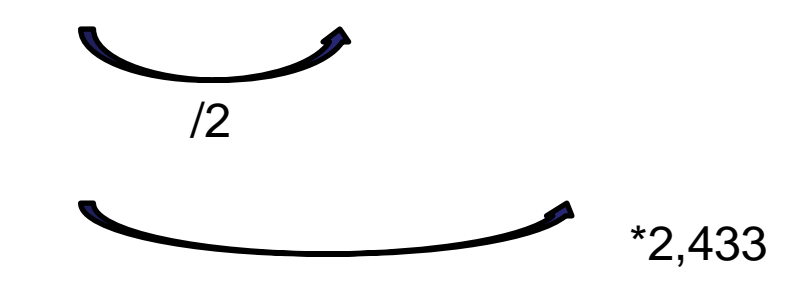

## Verschil in zoektijd

Eigenschap logaritmes :  $\log_a n =$  $\log_2 n$  $\log_2 d$ 

Verandering van basis

Verschil in aantal stappen:

$$
stappenRatio = \frac{\log_d n}{\log_2 n} = \frac{1}{\log_2 d}
$$
  
\n
$$
stappenRatio = \frac{1}{\log_2 1.33} = \frac{1}{0.411} = 2.43
$$
  
\n
$$
stappenRatio = \frac{1}{\log_2 4} = 1/2
$$
  
\n2 t.o.v. 4

Besluit: logaritmisch << lineair

*Jan Lemeire* Pag. 35/ 90 Informatica 2e semester: HOC 8

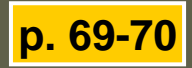

### Ongebalanceerde boom 2

◆ Vast aantal (k-1) nodes links, de rest rechts

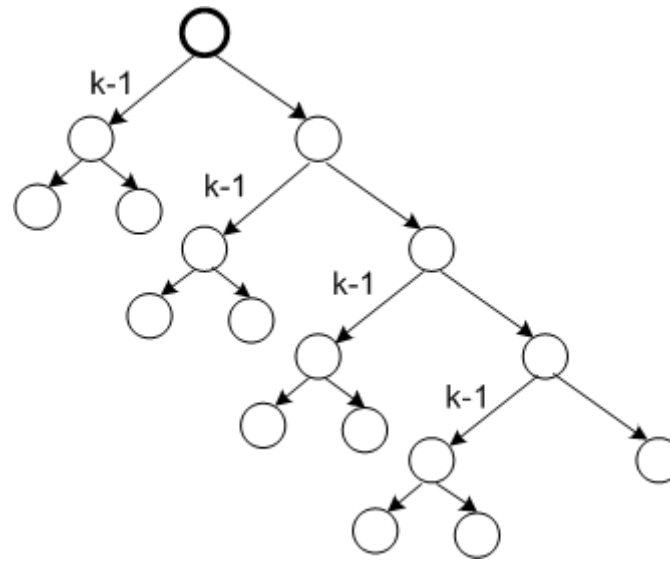

*k* << *n*

- Rechterboom heeft  $n/k \implies n/2k$  stappen
- $Total n/2k + log_2(k 1) \approx n/2k$  **lineair**

### 7.5. Toevoegen element

**p. 70**

```
public void add(T object){
       Node<T> newNode = new Node<T>(object);
        if (root == null)
               root = newNode;
       else
               add(root, newNode);
}
private void add(Node<T> current, Node<T> newNode){
        if (comparator.compare(newNode.data, current.data) < 0){
               // moet links komen
               if (current.left == null)
                       current.left = newNode;
               else
                       add(current.left, newNode);
        } else {
               // rechts
               if (current.right == null)
                       current.right = newNode;else
                       add(current.right, newNode);
        }
```
*Jan Lemeire* Pag. 37/ 90

Information  $\}$ 

}

### Volgorde van toevoegen bepaalt boom!

- *Wat als ik toevoeg in die volgordes?…*
- $\Leftrightarrow$  {k, l, g, i, x, q, a, e, f, c}
- $\Leftrightarrow$  {a, c, e, f, g, i, k, l, q, x}
- $\Leftrightarrow$  {i, q, l, k, f, e, q, c, x, a}

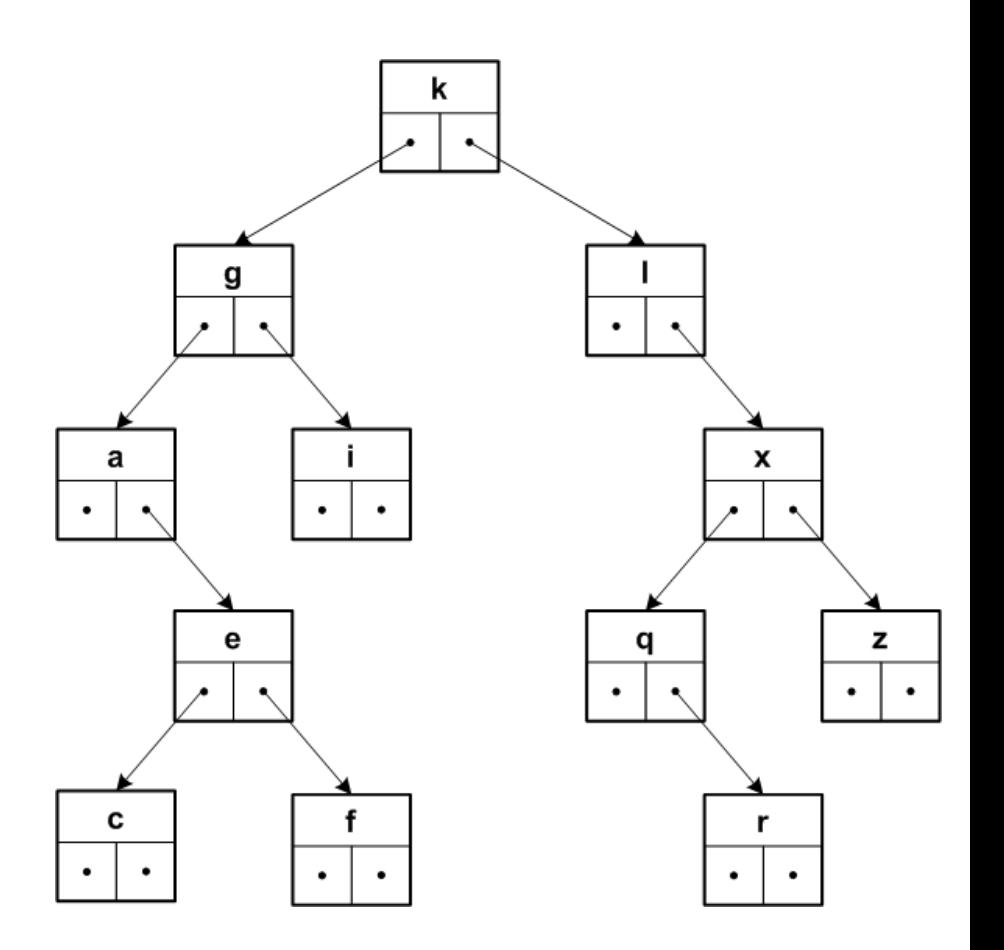

## 7.6. Verwijderen van element

**p. 71**

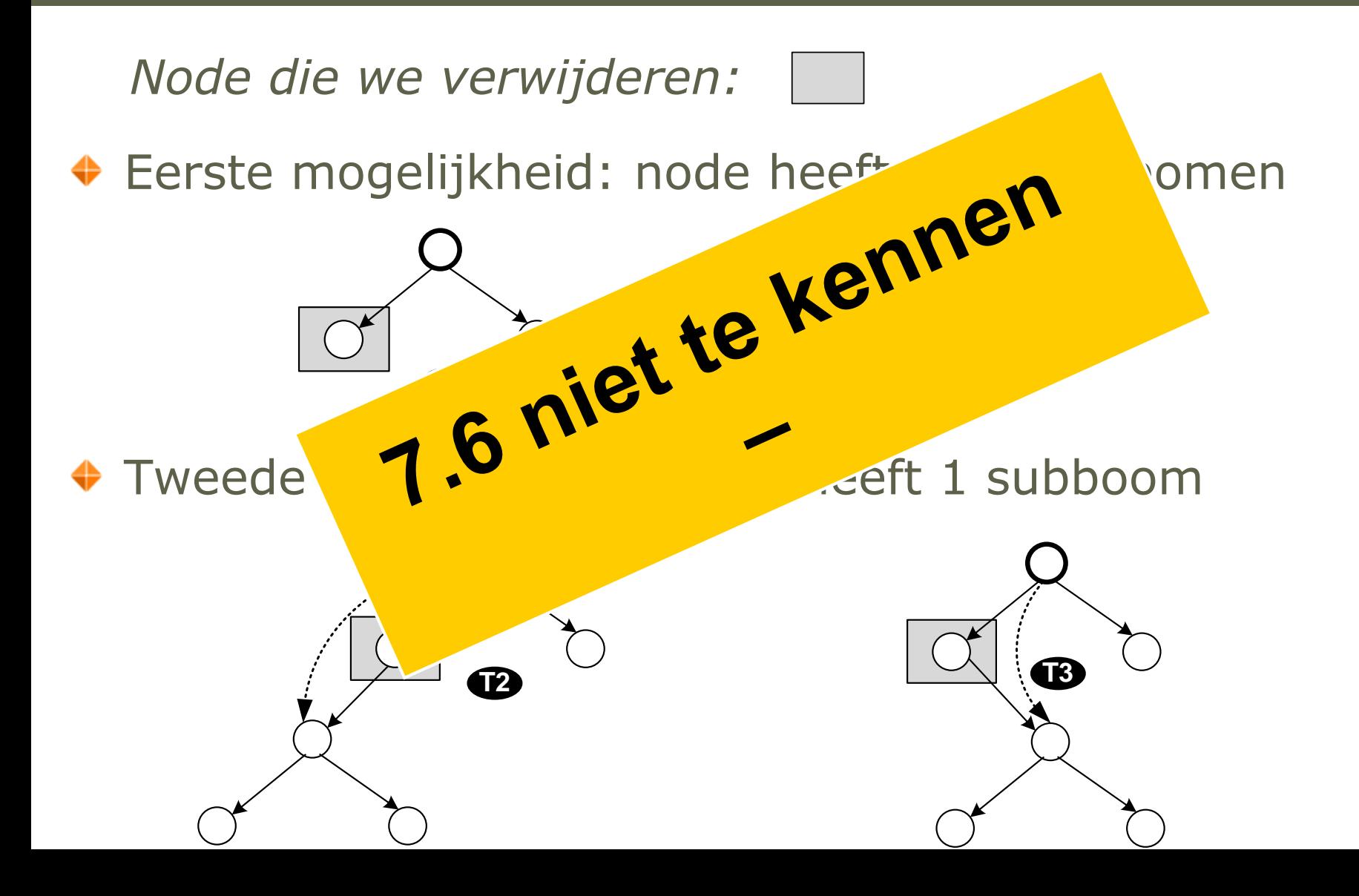

### 3<sup>e</sup> geval: node heeft 2 subbomen

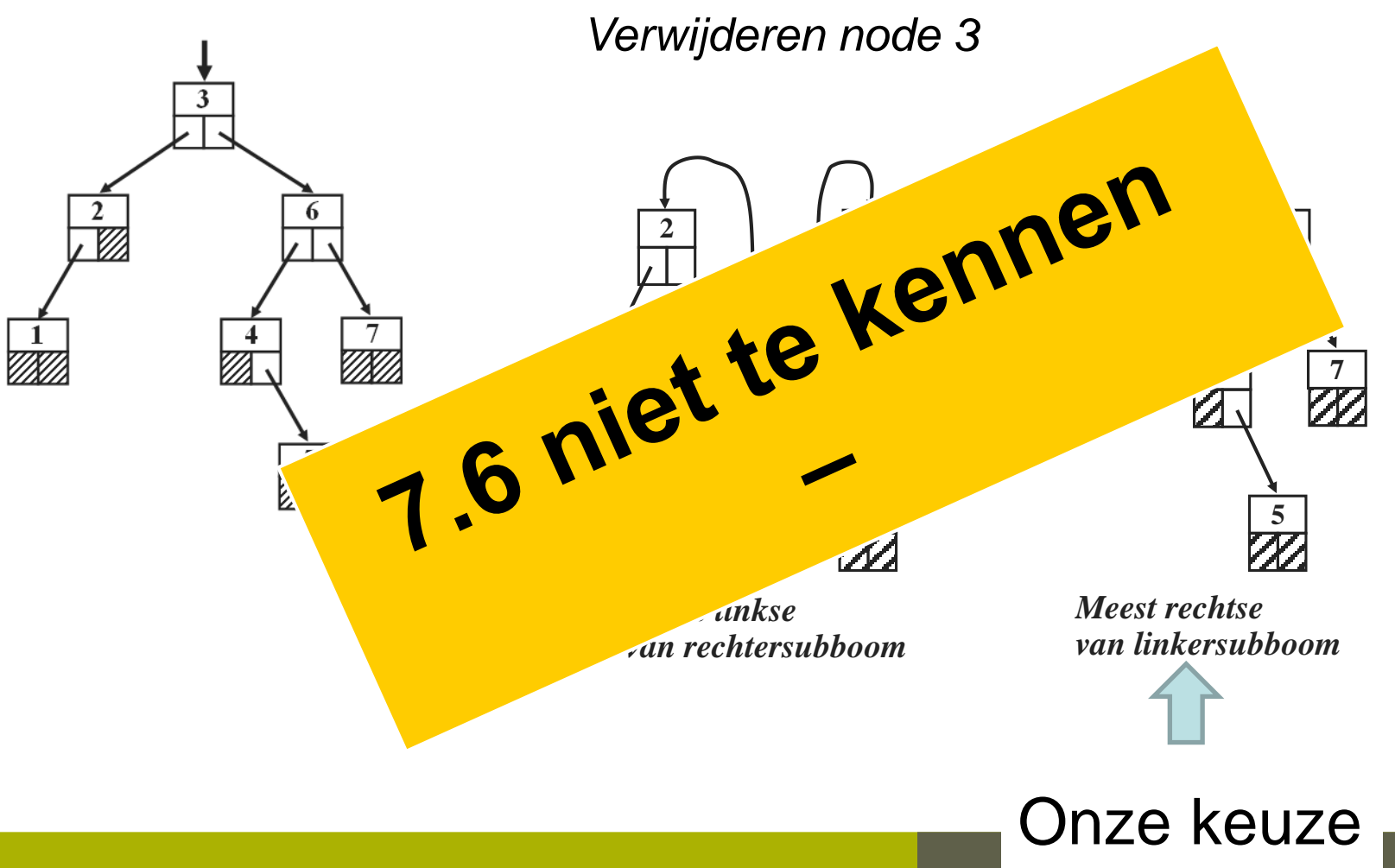

*Jan Lemeire* Pag. 41/ 90 Informatica 2e semester: HOC 8

#### Promoten meest rechtse van linkersubboom **Niet in cursus**

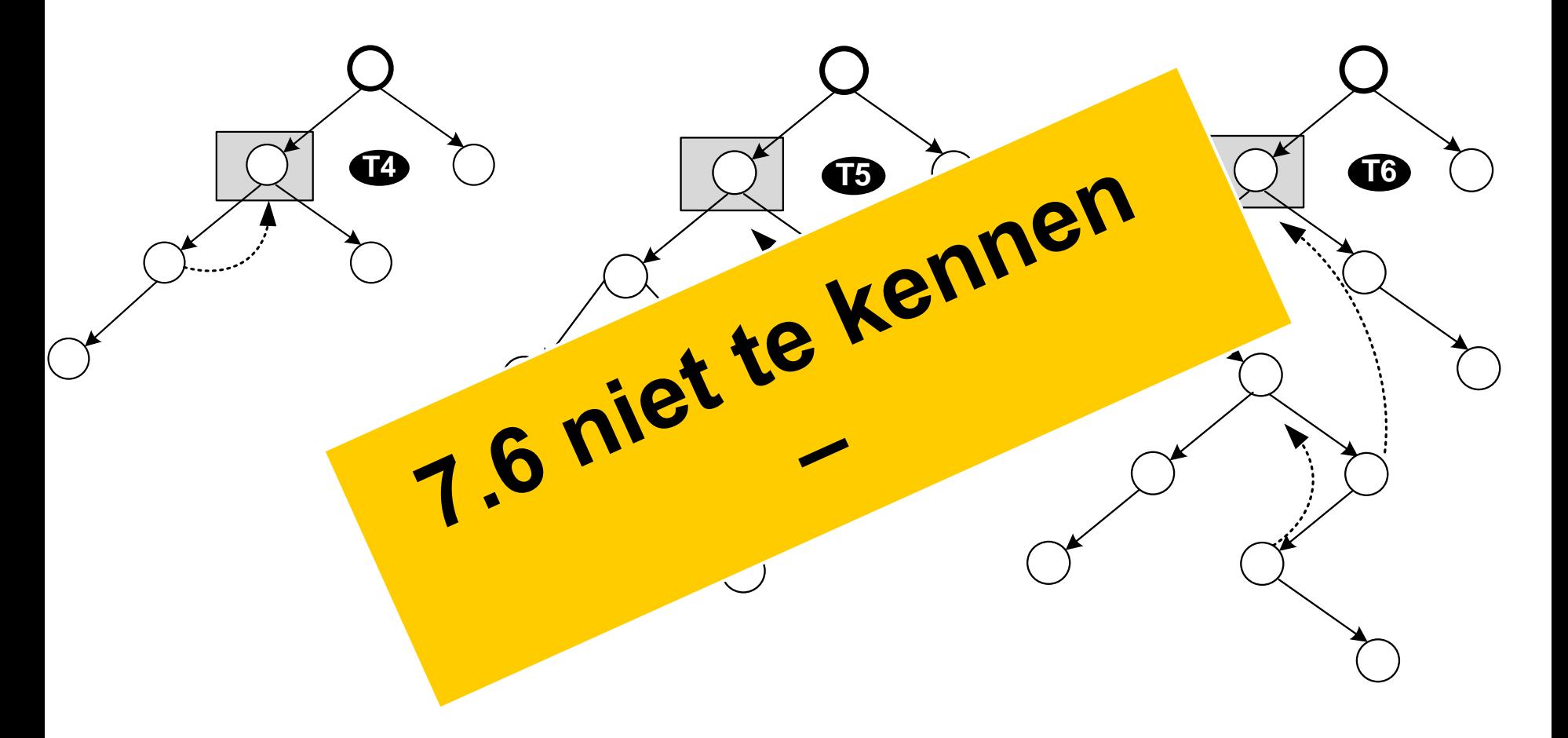

*Jan Lemeire* Pag. 42/ 90 Informatica 2e semester: HOC 8

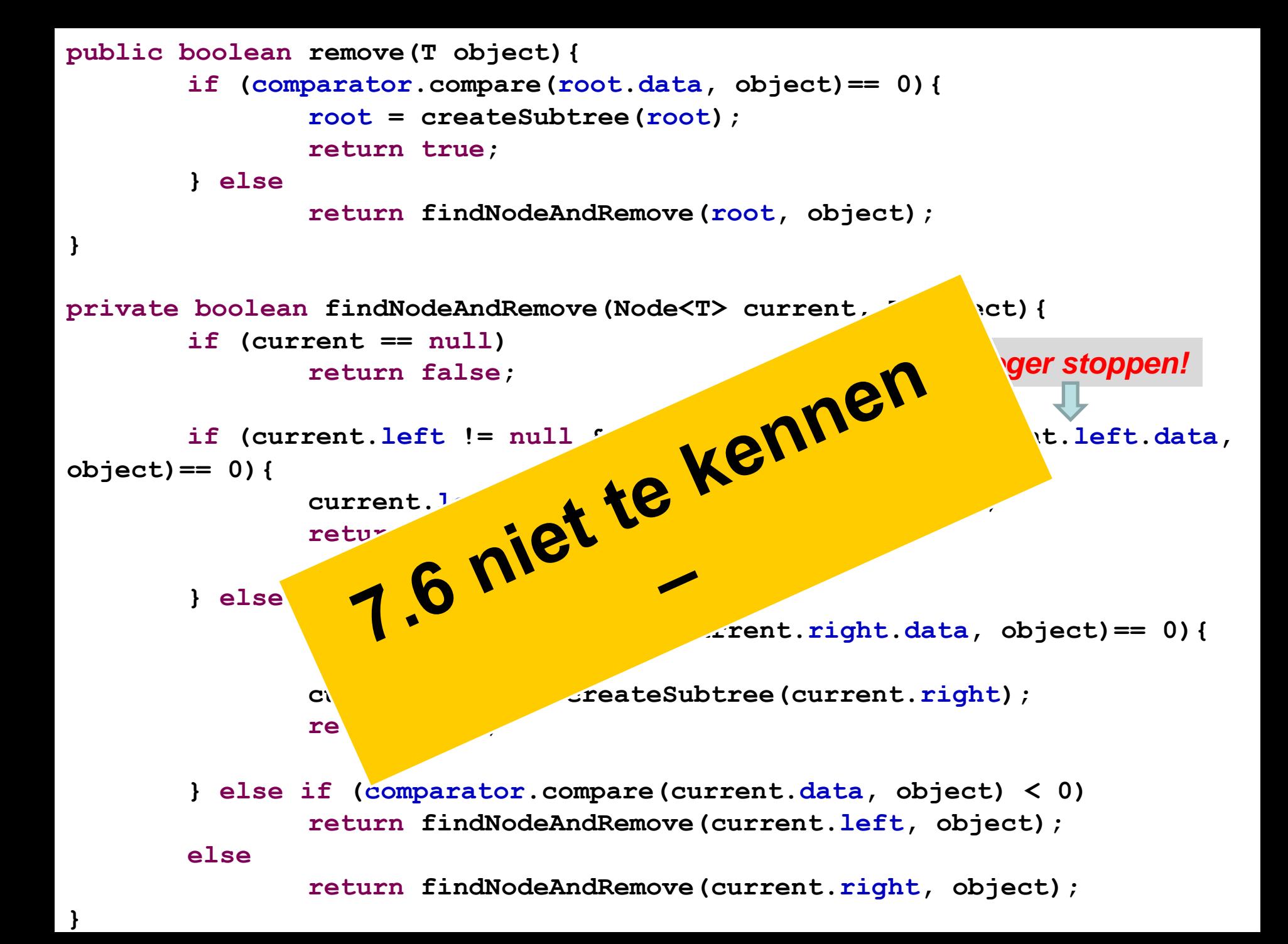

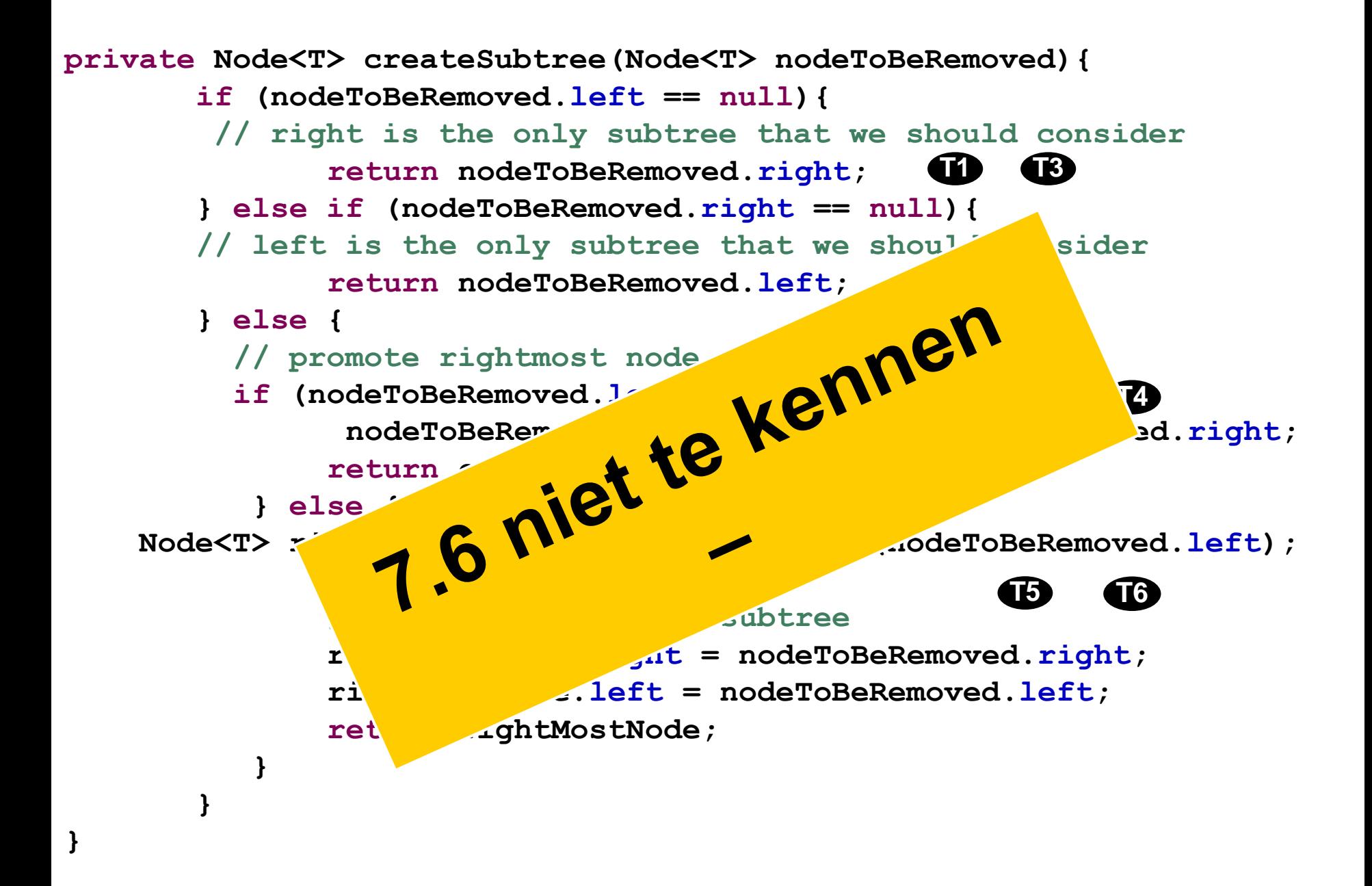

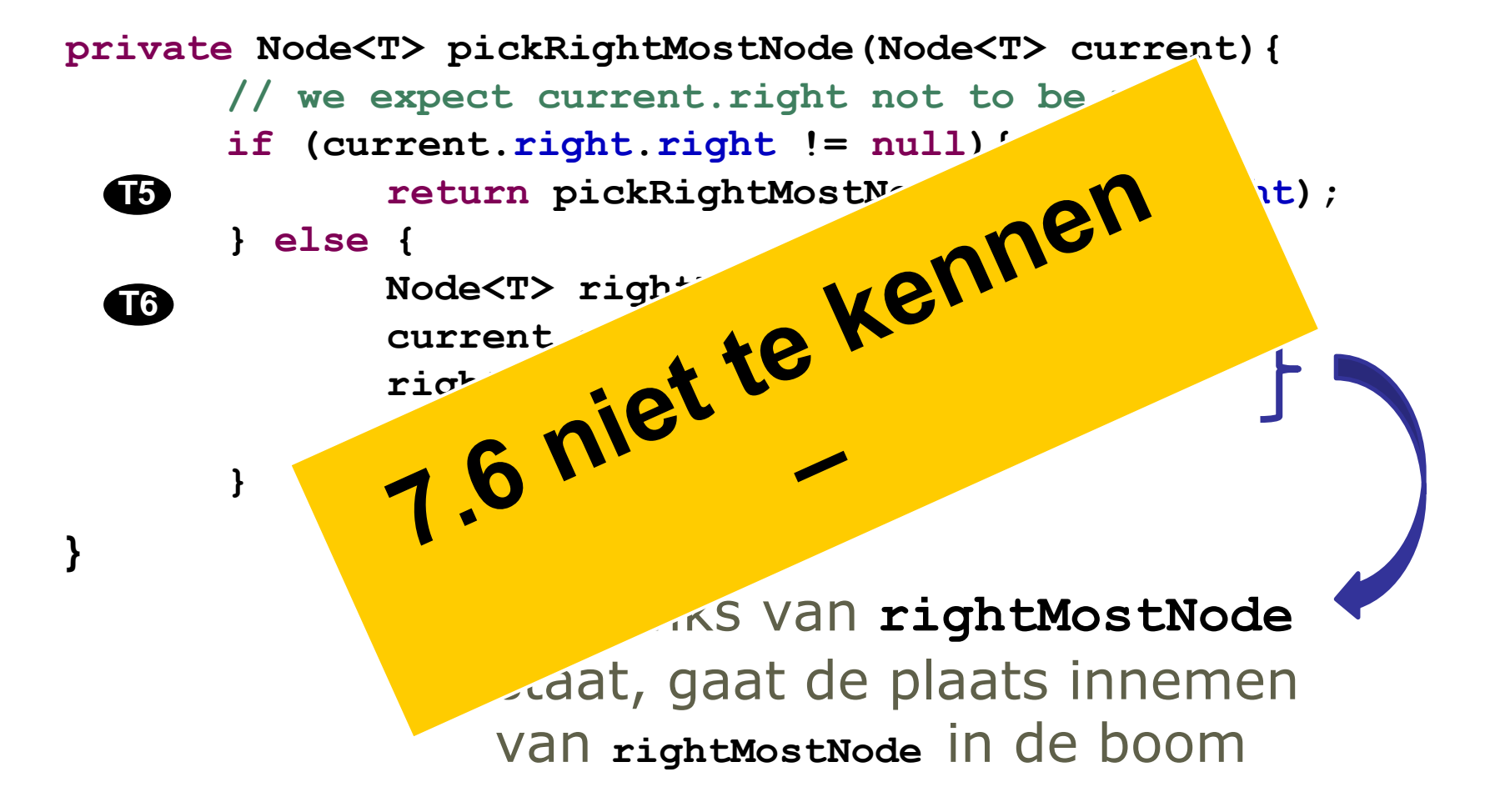

## Oefening in boek (p. 75)

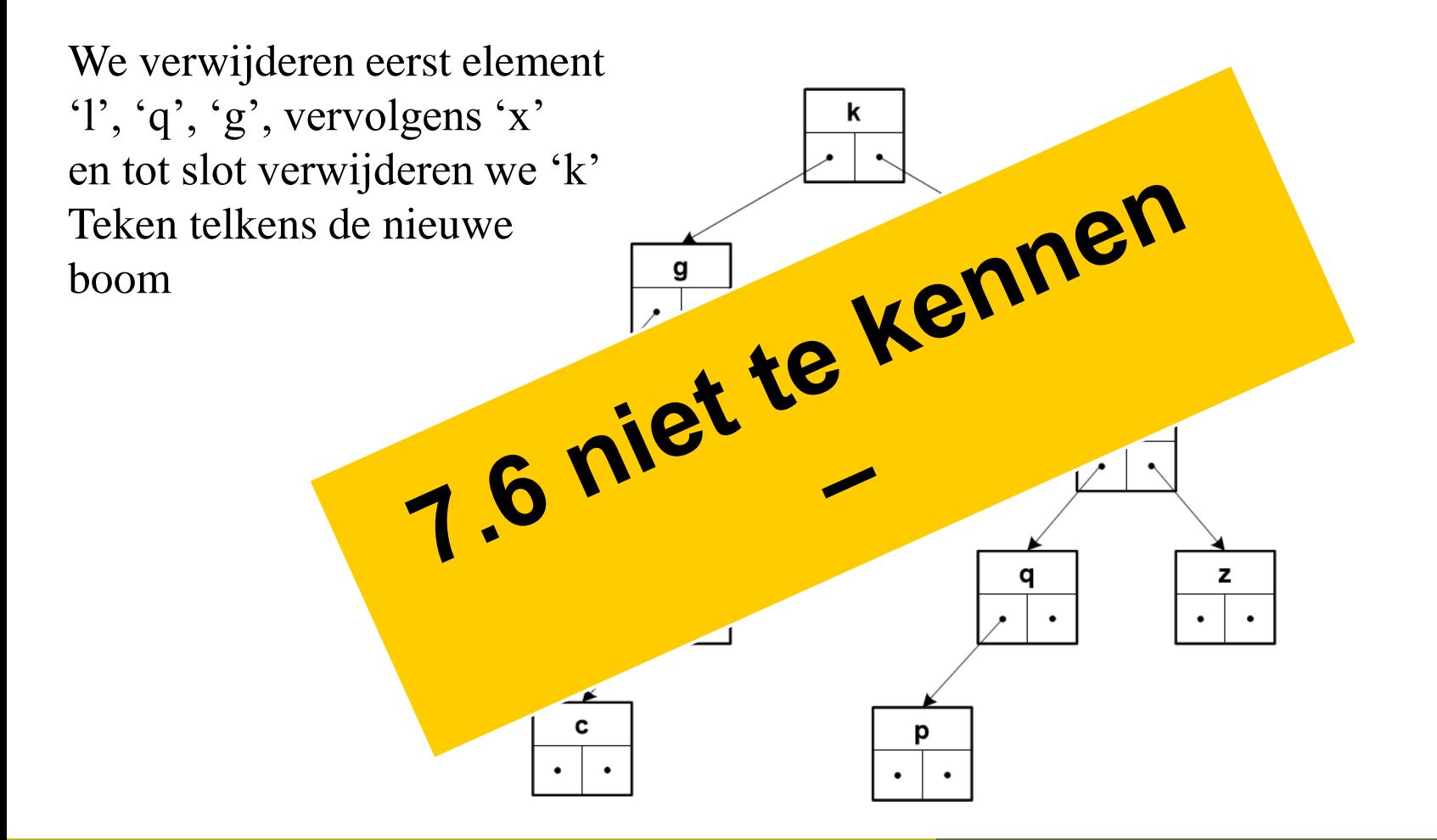

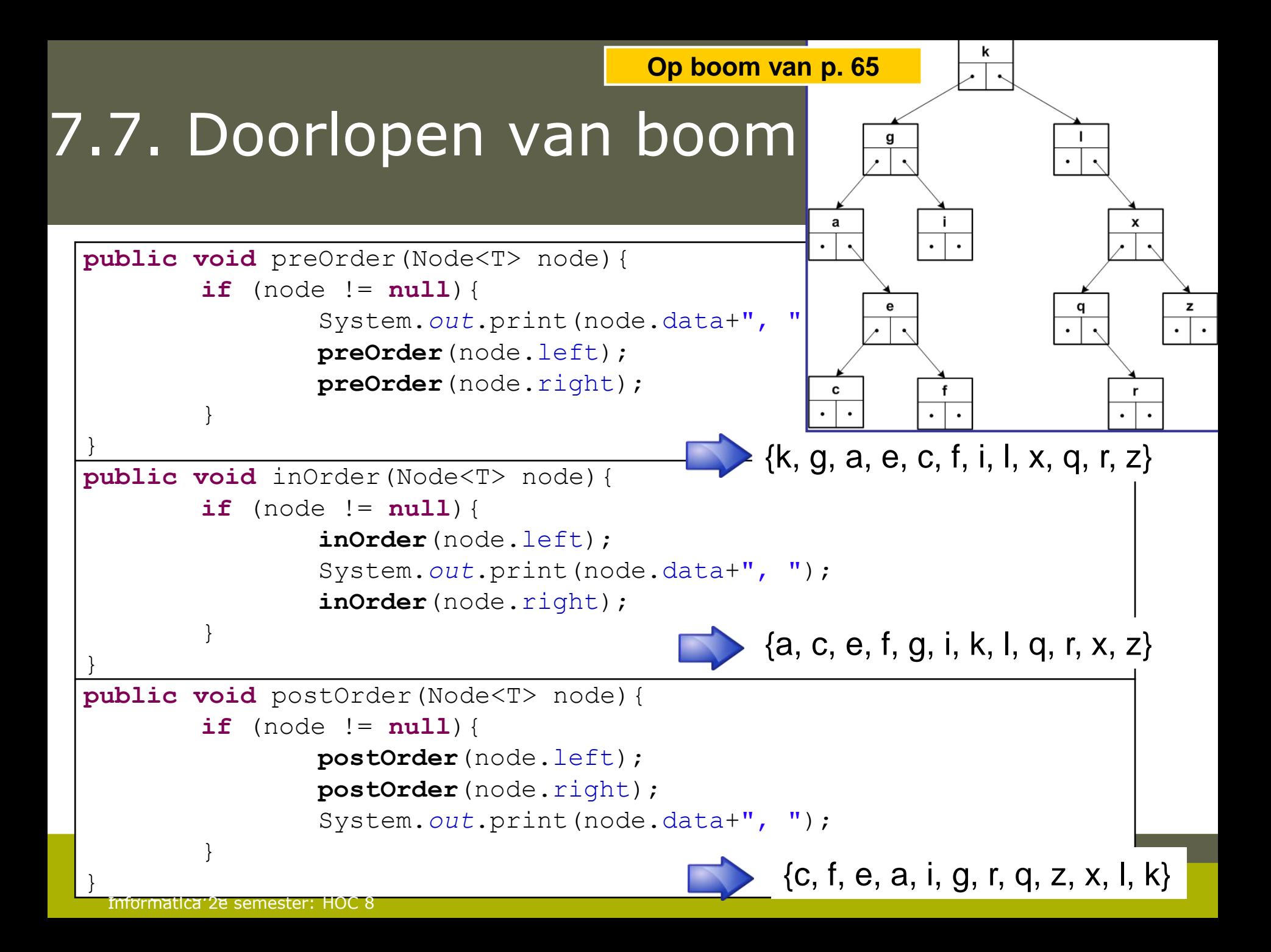

### Boom van p.65

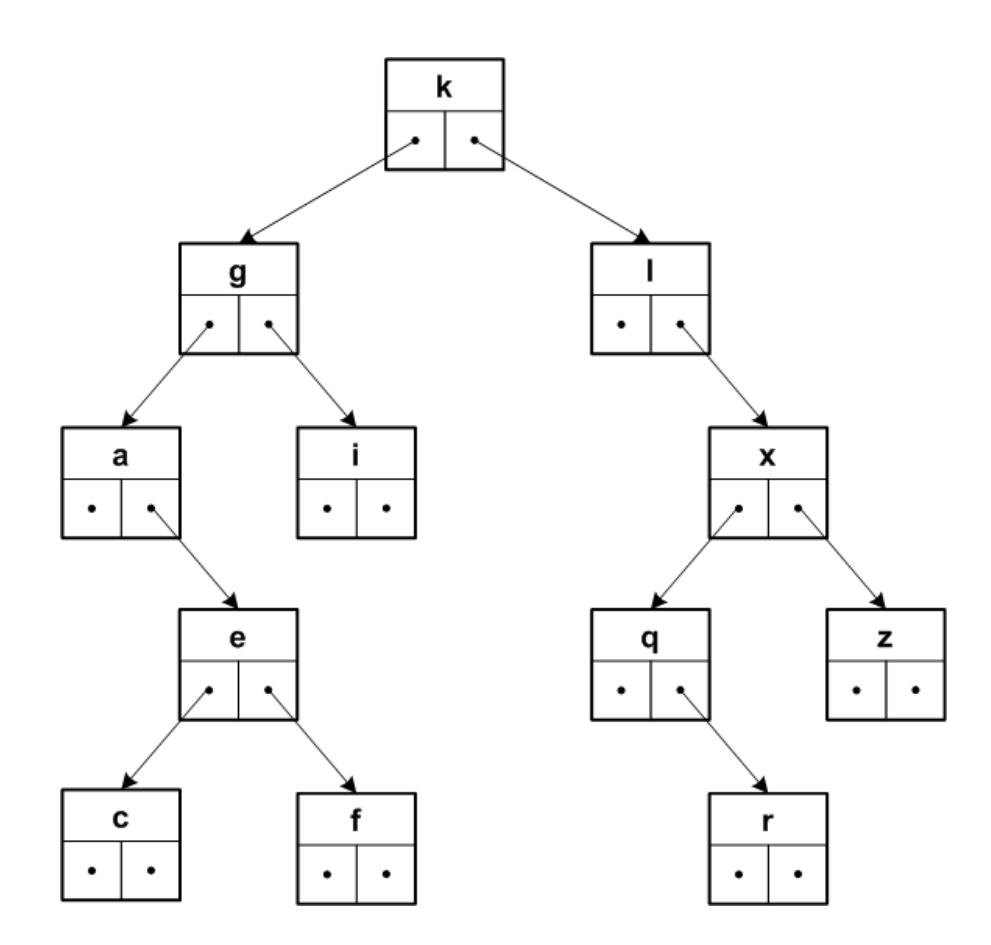

### **Oefening**: print de boom in de 3 volgordes

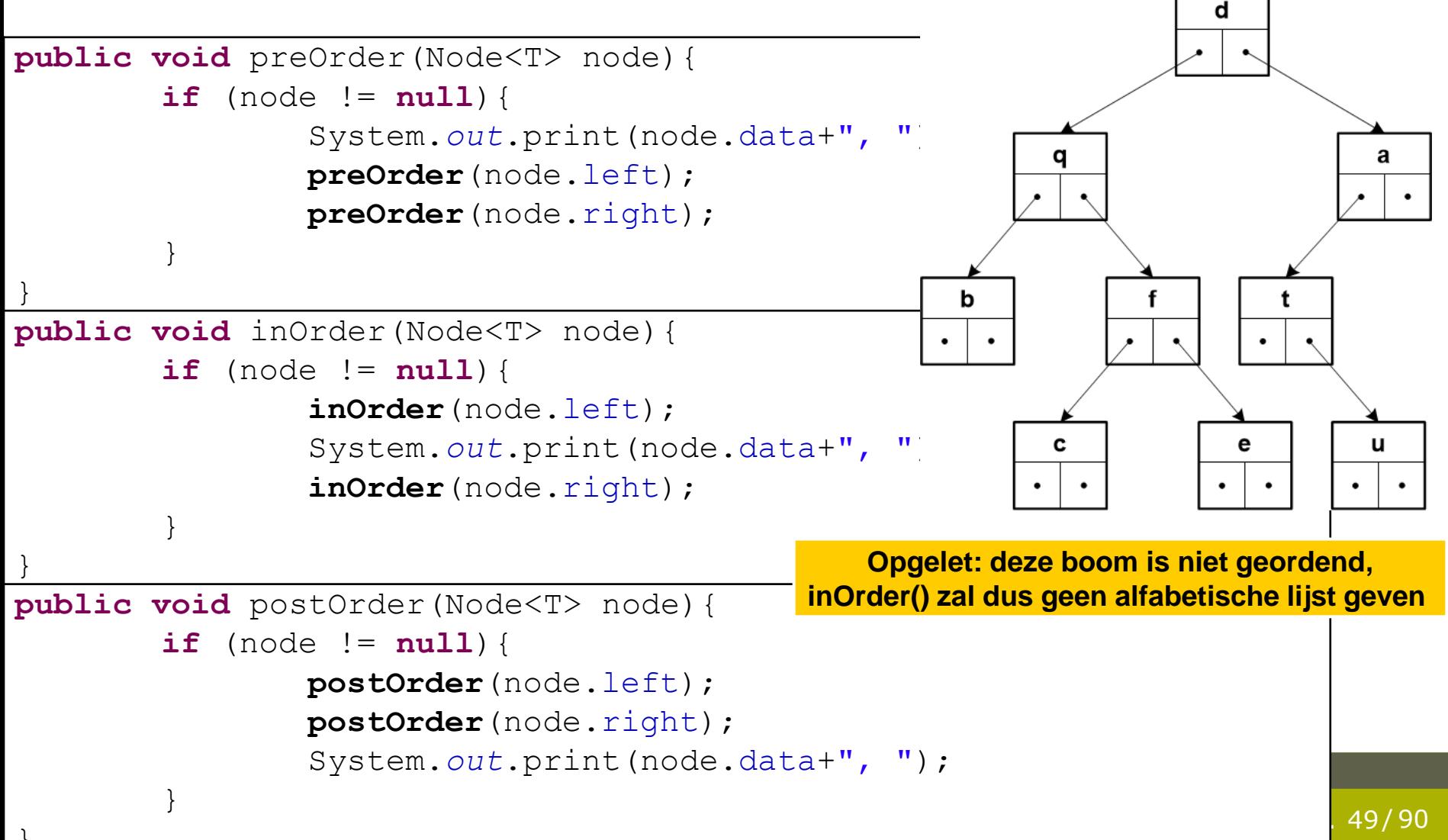

}

**p. 76**

### Toepassingen

#### **preOrder**: backtracking

- ◆ Is de node de oplossing?
- Indien niet, zoek eerst links en daarna rechts

#### **inOrder**: in volgorde afgaan van alle elementen

## Toepassing *postorder*

```
public int aantalKinderen(Node<T> node){
      if (node == null)
             return 0;
      int n = aantalKinderen(node.left);
      n += aantalKinderen(node.right);
      System.out.println("Node "+node.data+" heeft "+n+" 
kinderen");
      return n + 1;
}
```
#### *Voorbeeld van boomrecursie*

*waarbij resultaat gegenereerd wordt bij het terugkeren uit de recursie*

**p. 77**

#### **Waarmaken van Leibniz's droom**

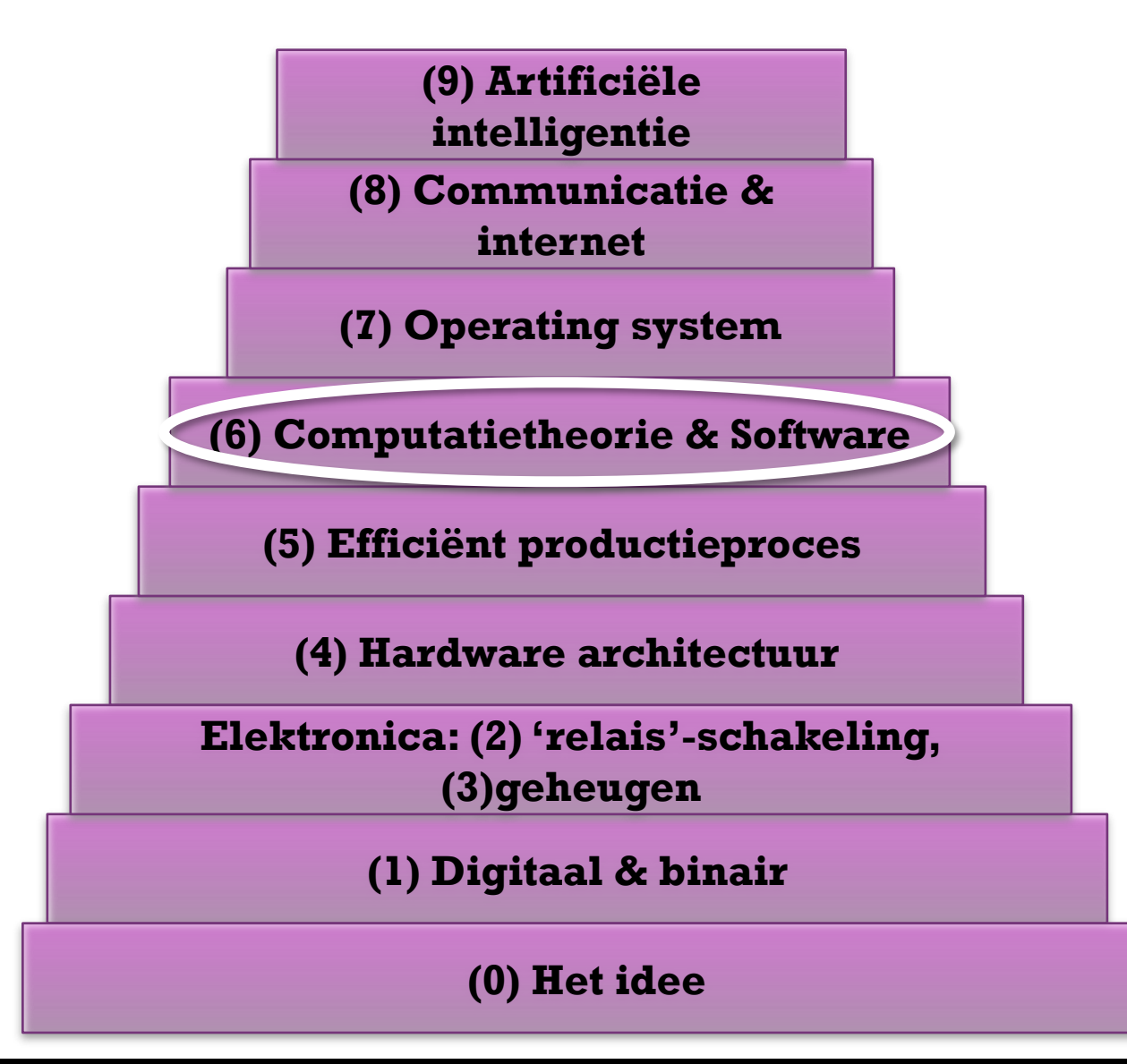

**Informatica deel III: technologie, historiek en economische aspecten**

- **1. Kan je hetzelfde met je smartphone als met je PC/laptop? Zijn de computers evenwaardig?**
- **2. Kan je alle mogelijke programma's runnen op je smartphone/PC/laptop?**
	- **Theoretisch**
	- **Praktisch (compatibiliteit)**

### Hoofdstuk 6a: Computatietheorie

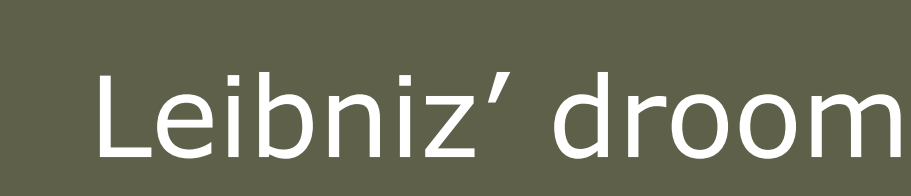

### De "**Calculus ratiocinator**" Een logisch denkend apparaat

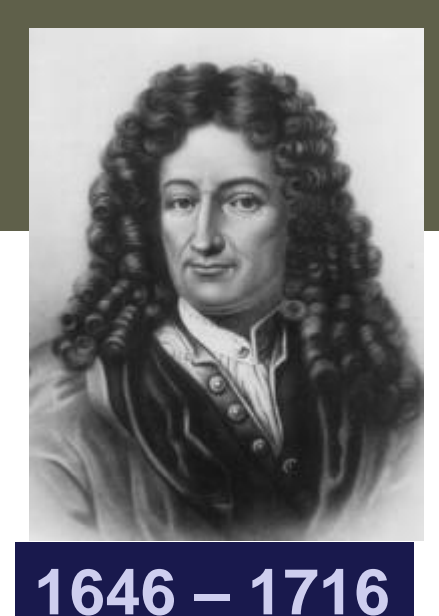

- Om met de regels van de logica ondubbelzinnig te kunnen vaststellen of een statement waar of vals is
- Deductief systeem waarin alle regels afgeleid zijn van een kleine verzameling axiomas

*Jan Lemeire* Pag. 55/ 90 redeneren, ... in formele regels kunt gieten, je dit ook door een apparaat kunt Leibniz was één van de eerste die begreep dat als je filosoferen, denken, laten doen.

# Gottlob Frege

- Beschrijft hoe wiskundigen en logici denken
- 1879: *de universele taal van de logica*
- 1903: brief van Bertrand Russel die hem op een onvolledigheid wijst
	- $\triangleleft$  Extra-ordinaire verzameling = verzameling dat een element is van zijn eigen

**1848 – 1925**

- Vb: "verzameling van alle dingen die geen spreeuw zijn"
- *Maar*: de verzameling *E* van alle ordinaire verzamelingen
	- En wat is *E*? Ordinair of extra-ordinair

**Contradicties leidt. January 2018** niet zo iets te bestaan als een mooie verzameling regels die niet tot Eind 19e eeuw dacht men dat alle natuurwetten binnen handbereik waren (**positivisme**). Zo begreep men met de Maxwell-vergelijkingen electriciteit en magnetisme. De relativiteitstheorie van Einstein en de kwantummechanica maakte een einde aan dit optimisme in de fysica. Maar ook in de logica bleek

# David Hilbert

- "Wir mussen wissen; wir werden wissen" We moeten weten; we zullen weten
- Elke logische of mathematische vraag is oplosbaar (en zal opgelost worden)

**1862 – 1943**

◆ *Nodig*: een expliciete procedure om vanuit premises na te gaan of een conclusie volgt of niet (Hilbert's **beslissingsprobleem**)

*Jan Lemeire* Pag. 58/ 90 informatica. Hilbert's beslissingsprobleem zou leiden tot een doorbraak in de theoretische

# Alan Turing

- Hilbert's procedure: **algoritme**!
- Als we een 'mechanische' lijst van regels hebben om de oplossing van een mathematisch probleem op te lossen, zouden wiskundigen geen werk meer hebben…
- ◆ Bestaat er zo'n algoritme?
- Om tegendeel te bewijzen moest Turing een machine maken dat een algoritme kan uitvoeren

chine' werd geboren, een theoretisch model van een computer. Informatica 2e semester: HOC 8 machine' werd geboren, een theoretisch model van een computer.Alan Turing wierp zich op Hilbert's probleem. Hij bedacht dat er hiervoor een algoritme gemaakt moest worden (die nagaat of een statement klopt of niet), en vervolgens een machine die het algoritme kan uitvoeren. De 'Turing

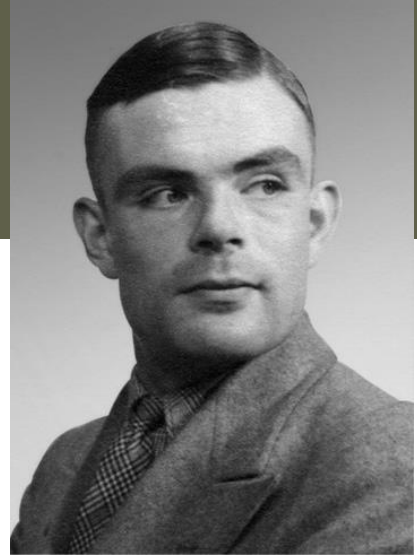

# De Turing machine

#### **Data**: oneindige lange tape voor het lezen of schrijven van 0/1/spatie

- $\star$  Kan 1 vakje naar links of rechts bewogen worden
- **Staat (toestand)**: een aantal binaire variabelen

#### **Gedragsregels:**

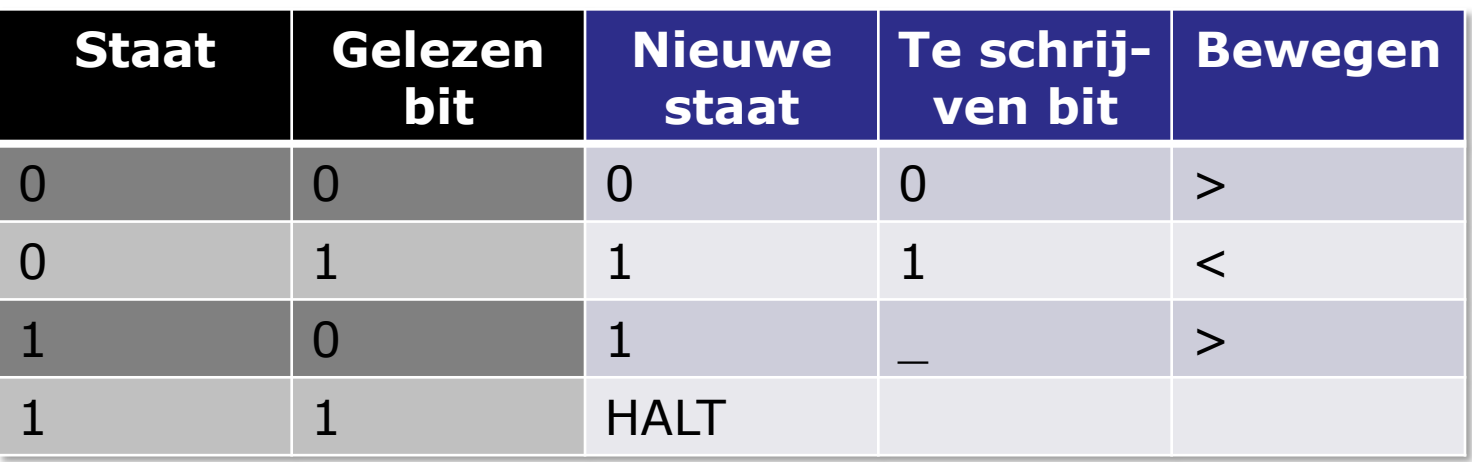

 $4110$ 

gemakkelijk programmeerbaar. **De oordervaare werelden werelden onder de verschieden van de verschieden van de v** Deze machine is alleen maar van theoretisch nut. Ze is bijvoorbeeld niet

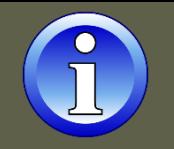

## Oplossing van Hilbert's **beslissingsprobleem?**

- Met de machine nagaan of een logisch statement waar of vals is:
	- $\leftarrow$  Programma runnen
	- ◆ Als de machine stopt is statement bewezen (waar)
	- Je moet dus te weten komen of het programma ooit zal stoppen
- '**Halting problem**' (tegelijkertijd ontdekt door Alonzo Church en Alan Turing)
	- Gegeven een Turing machine en programma, ga na of dit programma zal stoppen.
	- **★ Hier bestaat geen** algoritme voor die dit kan nagaan
- *Hilbert's beslissingsprobleem is onoplosbaar*

*Jan Lemeire* Pag. 62/ 90 **Scienta Vincere Tenebras**!oplossen/verklaren... De VUB blijft echter geloven dat wetenschap veel kan oplossen. Het resultaat van Turing was weer een knak voor het optimisme van de wetenschap. Je kan niet van alles bewijzen of het waar of niet waar is. Hieruit onstond mede de moderne relativistische kijk op de wereld. De wetenschap kan niet alles

### De universele computer

- $\triangleleft$  Elk algoritme kan er op uitgevoerd worden = Universele Turing Machine
- $\triangle$  Kan alles berekenen wat berekenbaar is Rekenen, maar ook om logisch te denken…
	- **→** Universeel
- Als je met een andere computer deze computer kan simuleren, is hij ook universeel
	- $\rightarrow$  Turing bewees de gelijkwaardigheid van computers

wasmachine ook kan autorijden. **Jan 2008 wasmachine** ook kan autorijden. met 1 machine totaal verschillende berekeningen kan doen. Alsof je met een Turing's resultaten blijken wel belangrijk voor de informatica. Misschien wel het belangrijkste resultaat van Turing is het idee van een universele computer. Eén computer (hardware) die alles kan berekenen wat maar te berekenen valt. Dit was revolutionair, zeker omdat velen in die tijd niet konden geloven dat je

### Misvattingen omtrent computers

- Howard Aiken, bouwde de eerste computer voor IBM in 1944 en zei in 1956:
	- "*If it should turn out that the basic logics of*
	- *a machine designed for the numerical solution of differential equations coincide with the logics of a machine intended to make bills for a department store, I would regard this as the most amazing coincidence I have ever encountered*"
- ◆ Studie van [1947](http://nl.wikipedia.org/wiki/1947):

"*slechts zes elektronische digitale computers zullen voldoende zijn om al het rekenwerk van de gehele Verenigde Staten te kunnen doen*."

### Computatietheorie: bewijzen dat een programma correct is...

- ◆ Heel omslachtig!
- Enkel mogelijk voor eenvoudige algoritmes.
- ◆ *Dus*: ad-hoc testen noodzakelijk, zorgvuldig programmeren, goed opdelen, …
- Maar: belangrijk! Denk maar aan zelfrijdende autos kerncentrales of satelieten: weten dat de software correct werkt en nooit crasht.

niet om, he? Als het maar nuttig is, die computer. gedeeltelijk een 'praktische' wetenschap. Maar wij ingenieurs malen daar toch Anderzijds zijn er nog vele gaten in de theoretische informatica. Zo zou het toch handig zijn om te bewijzen dat je programma correct is. Dit blijkt heel omslachtig te zijn, zelfs voor simple programma's. Informatica blijft dan ook